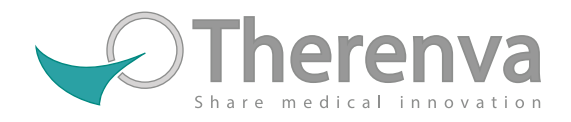

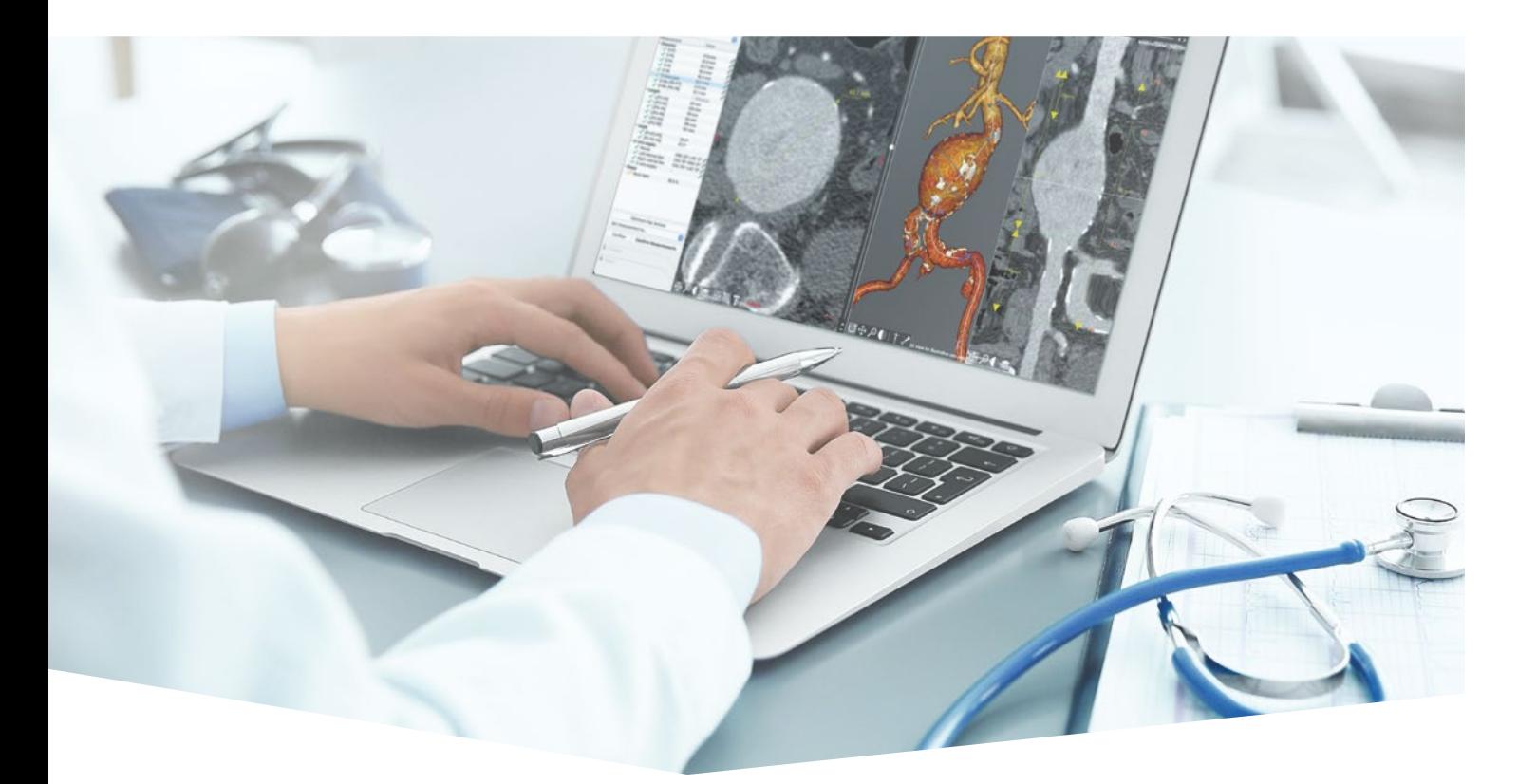

# **EndoSize®**

Solution guidée et intuitive pour une planification en quelques minutes

Edition vasculaire  $\sqrt{\left\langle \right\rangle}$ 

Module dédié à chaque pathologie

- Prise en main facilitée grâce à une interface ergonomique
- Connexion au PACS
- $\checkmark$  Planification guidée par étape
- $\checkmark$  Le seul outil de planification sur le marché qui soit compatible à la fois avec PC et Mac

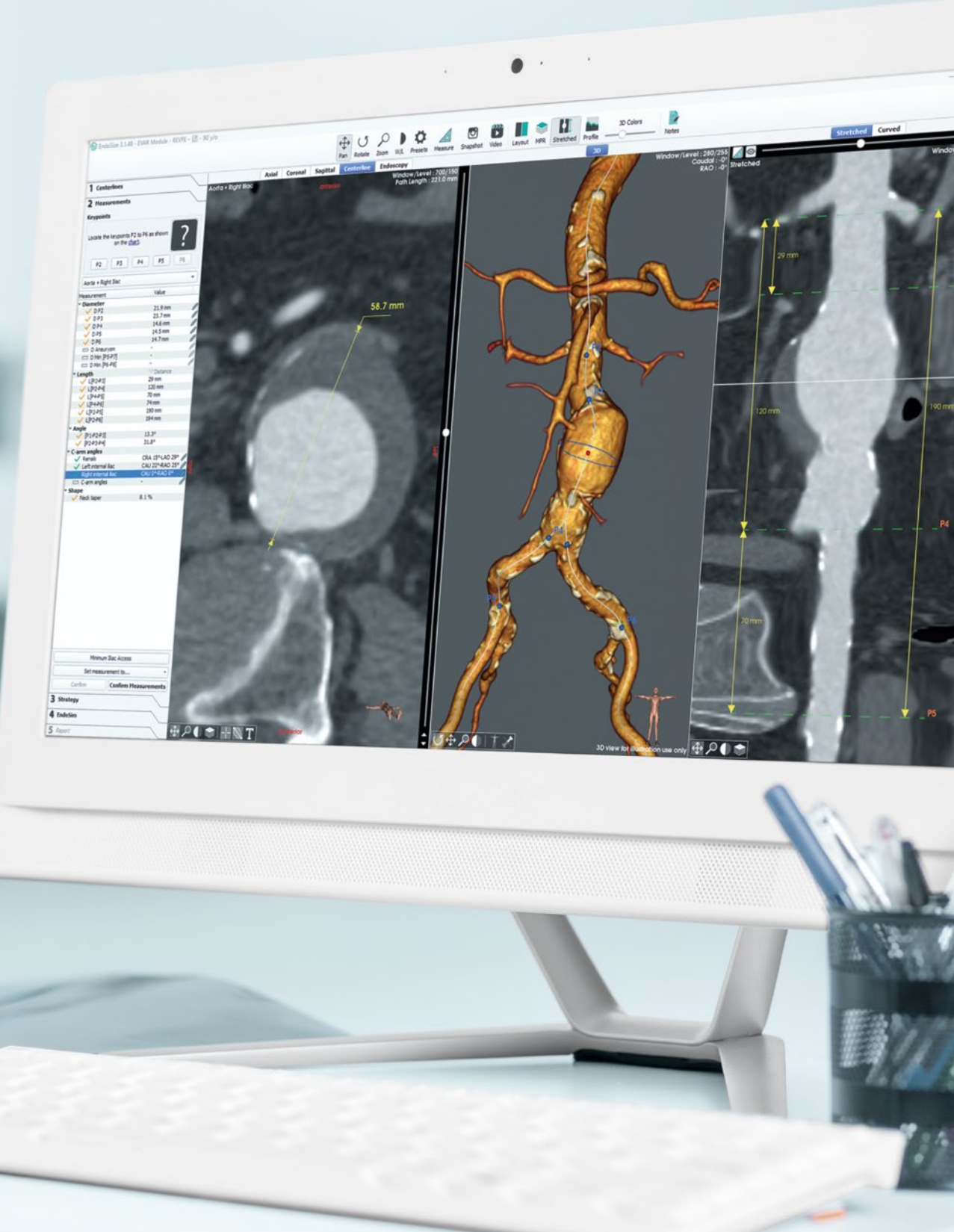

Traitement d'image rapide et automatisé

Algorithmes basés sur l'intelligence artificielle

# Votre solution complète pour la planification de procédures endovasculaires

EndoSize® est un outil de planification d'interventions dédié aux pathologies endovasculaires. Il permet non seulement de prendre des mesures précises et fiables mais également d'élaborer une stratégie interventionnelle, de choisir les endoprothèses et de créer au final des rapports complets de planification pré opératoire. EndoSize® permet au praticien de faire son véritable choix de manière indépendante, en ayant une connaissance approfondie du cas à traiter.

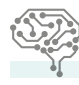

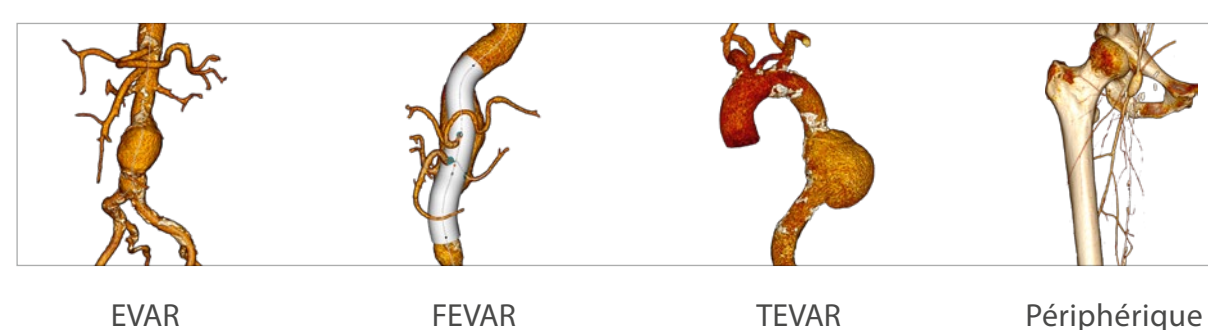

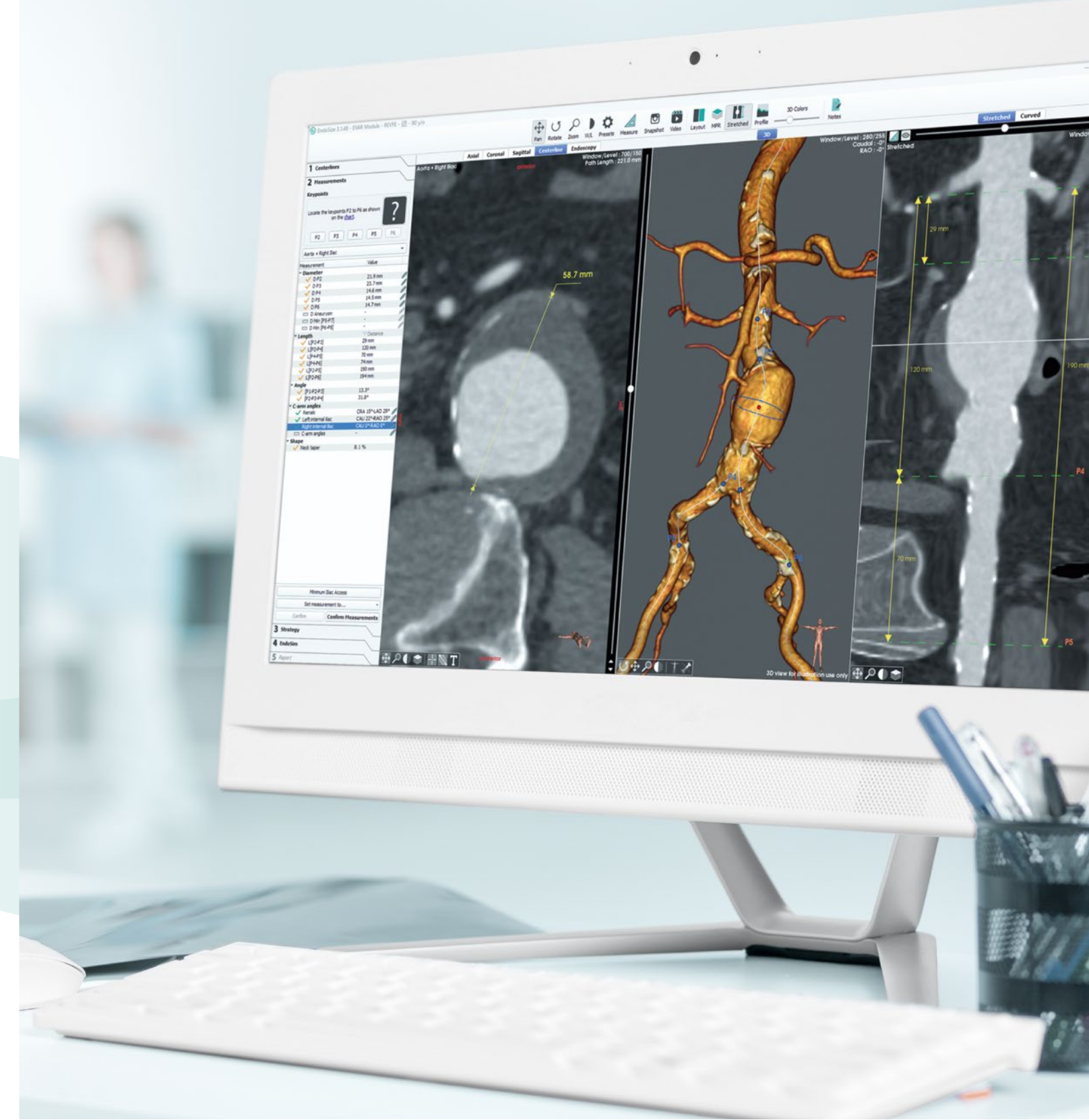

### Applications

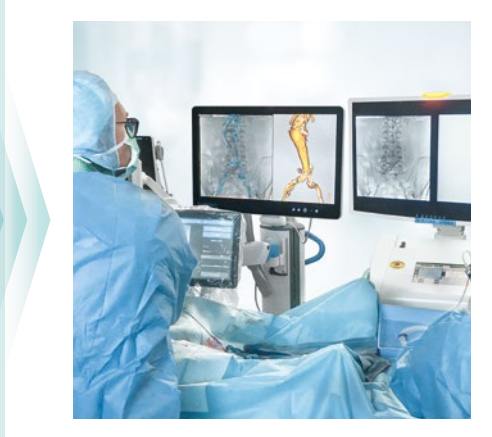

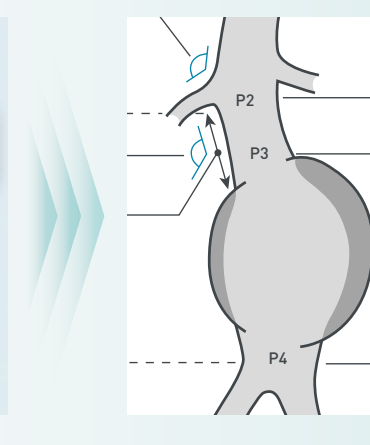

69.4 mm Diamètre Anévrismal (>50 mm)

> $22.0 \, \text{mm}$ Diamètre Bifurcation Aortique (>20 mm)

21.3 mm 28.6 mm Diamètre Distal du Collet (18 mm à 32 mm) Diamètre Proximal du Collet (18 mm à 32 mm)

**Générez toutes les mesures pertinentes via un processus automatisé**

**stratégie en sélectionant** a propi Iliaque Droite(>7.5 mm) **Choississez la meilleure l'endopothèse appropriée**

- **Obtenez les mesures pertinentes**  comme les longueurs, angle, volume, diamètre, position d'horloge
- **Ajustez ou ajoutez des mesures manuellement** au besoin – facilité et rapidité d'exécution

Cook Zenith Alpha Abdominal Cordis  $\blacktriangleright$ Zenith Flex Artivion E Zenith LP Endologix Gore I ombard <sup>126</sup> mm <sup>179</sup> mm Medtronic Longueur Rénale Basse à Iliaque Interne Droite Longueur Rénale Microport Terumo Aortic

Sélectionner une endoprothèse

**Obtenez la segmentation 3D de l'aorte et créez des lignes centrales en quelques clics** 

#### **nt** and partagez facilement Sauvegardez et **votre rapport complet**

- **Selectionnez la zone d'intérêt en quelques secondes** en positionnant simplement quelques points clés
- **Visualisez la segmentation du volume d'intérêt** obtenue grâce à un algorithme automatique
- **Génération des lignes centrales, qui serviront de base pour la prise de mesures.** Possibilité d'extraire en 1 clic les artères collatérales

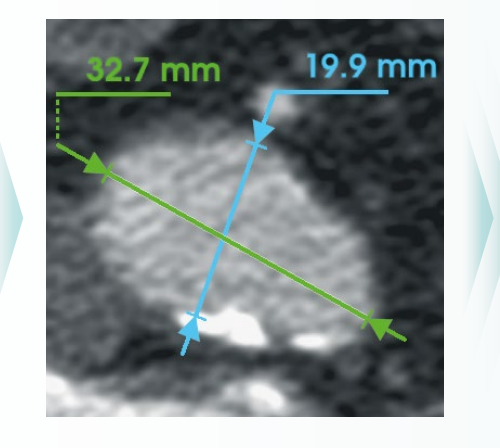

**Importez vos données 3D avec une grande flexibilité**

- **Importez des données scanner à partir des sources de votre choix**, comme le PACS, les systèmes médicaux basés cloud, les services d'hébergement de fichiers, le disque dur ou les CD-ROMs
- **Organisez facilement vos cas au sein d'une bases de données** en utilisant les signets, les filtres et la recherche par mots clés

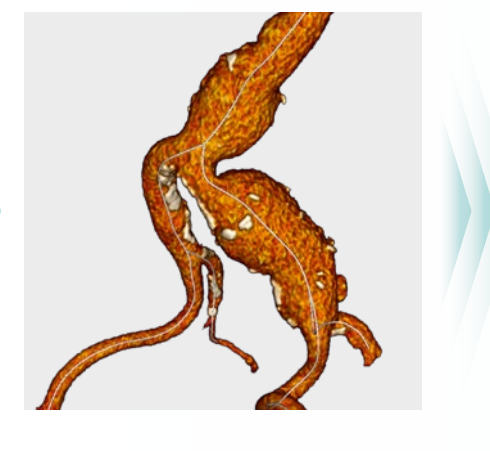

- **Accédez à toutes les principales endoprothèses disponibles sur le marché** à choisir parmi un catalogue contenant toutes les informations détaillées et les références des produits pour la commande
- **Choisissez le modèle et la taille des composants** en fonction des résultats des vos mesures
- **Définissez à l'avance le positionnement idéal de l'arceau** en simulant un rendu angiographique pour éviter les erreurs de parallaxe, les doses de rayons X et les produits de contraste inutiles et gagnez du temps pendant l'intervention
- **Création d'un rapport clair et personnalisable** résumant toutes les informations pertinentes pour l'intervention, telles que les mesures, le choix du matériel, les images et les vidéos
- **Archivez en toute sécurité** votre rapport à l'aide du système PACS ou partagez-le avec vos collègues grâce à l'application EndoSizeMe®

**Profitez du meilleur environnement pour votre procédure**

- **Préparez en toute confiance vos interventions**, sachant que tout a été pris en compte grâce à un processus de planification complet et convivial
- **Procurez à l'ensemble de l'équipe du bloc opératoire un rapport clair** qui constitue des instructions précieuses pour la préparation de l'intervention
- **L'assurance d'un traitement adapté pour le patient** puisque les procédures sont planifiées directement par le chirurgien. Evitez les doses de rayons X et les produits de contraste inutiles et gagnez du temps pendant l'intervention

## **EndoNaut**®

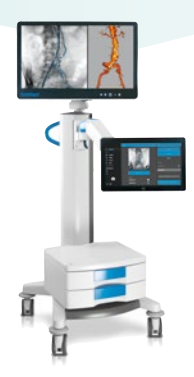

#### **Extension idéale pour des procédures précises et efficientes** Importez toutes les informations de votre planification dans EndoNaut® pour obtenir en peropératoires toutes les fonctionalités et permettre la fusion d'images

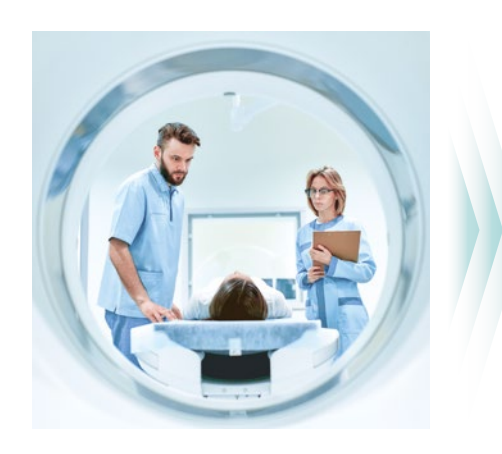

**Equipe Therenva à votre écoute:** contact@therenva.com www.therenva.com **Licence d'essai sur demande.**

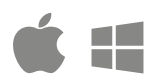

Pour Mac (macOS 10.15+) Pour Windows (10/11, 64 bits)

Les informations fournies par le logiciel EndoSize® ne sont pas destinées à remplacer toute décision médicale concernant les soins médicaux du patient. La responsabilité unique et exclusive de déterminer l'exactitude, l'exhaustivité ou l'adéquation de tout diagnostic, information clinique ou médicale fournie par EndoSize® incombe uniquement au prestataire de soins de santé.

 $0476$ 

EndoSize® est une marque déposée de Therenva SAS.

En Europe, le logiciel EndoSize® est marqué CE (classe IIa), non éligible au remboursement. Aux États-Unis, le logiciel EndoSize® a obtenu une équivalence substantielle et l'autorisation de la FDA par le biais de la procédure de notification préalable à la mise sur le marché du CDRH (510(K)). Les informations fournies dans l'étiquetage et le manuel sont destinées uniquement aux professionnels de la santé. Pour un fonctionnement et une utilisation sûrs et réussis du dispositif, lisez toujours les instructions.

ES\_VE\_2304\_FRA Mise à jour 2023/07/31. Document non contractuel - © 2023 Therenva SAS. Tous droits réservés.